$$
-12-
$$

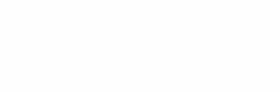

# School R. Style Style Sam Bindows (All

# **PORTABLES PEARL - PROGRAMMIERSYSTEM**

## (COMPILER, TESTSYSTEM, DATENBANKSYSTEM)

Shabler, A. P.; Corvelling, N. J.; Sperman Burgare a for Solentific

US nomed that a re-

HANS WINDAUER

ENTWICKLUNGSBÜRO WULF WERUM 2120 LÜNEBURG

21.07.80

#### **Implementierter PEARL - Sprachumfang**

**Der PEARL-Compiler von WERUM verarbeitet Programme laut DIN 66253 (Basic PEARL, Teil 1, Entwurf) sowie weitere Sprachelemente aus Full PEARL, die für eine anwendungsorientierte und effiziente Programmierung wesentlich sind. Die wichtigsten dieser Sprachelemente sind:** algund ammostist nontitawal mab tua alb , then con transmundibed to bulw

**Referenzen (REF)** 

**Neu definierte Typen (TYPE)** 

- **Neu definierte Operatoren (OPERA TOR, PRECEDENCE)**
- **Mehrstufige Strukturen, auch mit Bereichen als Komponenten**
- Lokale Prozeduren **Manual Complete Complete Department of the complete Lokale Prozeduren and Complete University**
- **Bolt-Variablen**
- **Variable Bit- und Zeichenketten-Ausschnitte**

### **Komponenten des PEARL - Programmiersystems**

**Das portable PEARL-Programmiersystem von WERUM besitzt folgende Komponenten:** 

- **Compiler (rechnerunabhängiges, einmal erstelltes Oberteil und rechnerabhängig zu erstellende Codegeneratoren)**
- **Laufzeitsystem, bestehend aus** 
	- Betriebssystem-Kern **Marting and the relative controller and the adventure and**  $\overline{a}$
	- Laufzeitpaket für binäre E/A
	- Laufzeitpaket für formatierte E/A
- **Testsystem alongstant led als** , deliated on professor along the compact that and the contract to A
- **Datenbanksystem.**

**Rechnerabhängig wurden bei den bisherigen Implementierungen jeweils nur noch die Laufzeitroutinen für die PEARL-spezi fische Arithmetik und Behandlung von Bit- und Zeichenketten, Prozeduren und Feldern etc. erstellt. Im übrigen werden die Standardkomponenten des Zielrechners (z.B. Binder, Editor) eingesetzt.** 

**Im folgenden werden die Komponenten Compiler, Testsystem und Datenhaltungssystem näher vorgestellt.** 

#### **PEARL - Compiler**

**Der PEARL-Compiler übersetzt PEARL-Programme je nach Rechner in Assembler oder verschiebbaren Bindercode. Die Handhabung der vielfältigen Compiler-Parameter ist oder wird der Bedienungsart angepaßt, die auf dem jeweiligen Zielrechner üblich ist.** 

Day PE MA Landing von UERUN verscheiden Pennsylven faut DIN 66233

**Mittels solcher Compiler-Parameter können u.a. Ustings der Quelle und des Übersetzungsergebnisses verlangt werden, wobei im Assembler- oder Bindercode-Usting Hinweise auf die Ursprungszeilen im Quellprogramm eingefügt sind. Außerdem erstellt der Compiler auf Wunsch eine Cross-Referenz-Liste aller benutzten Objekte mit Angaben der Quellzeilen-Nummern für ihre Definition und Benutzung. Durch Compiler-Parameter kann die Überwachung von Feldgrenzen und Referenzen zur Laufzeit ein- oder ausgeschaltet werden.** 

**Der Compiler analysiert Programme umfangreich und recht genau. Die Fehlermeldungen erfolgen im Klartext mit Angabe der Quellzeilen-Nummer (423 verschiedene Fehlermeldungen sind möglich).** 

**Ein Preprozessor gestattet das Einfügen von Programmtexten aus Files ( %INCLUDE ) und bedingte Compilierung ( %IF ).** 

**Die Systemteil-Auswertung wird durch eine sogenannte Konfi gurationsliste gesteuert, die alle Konfigurationsmöglichkeiten des Zielrechners beschreibt. Sollen diese Möglichkeiten erweitert werden, z.B. beim Anschluß eines bisher nicht vorgesehenen Gerätes, so kann der Anwender selbst mit einfachen Mitteln diese Konfigurationsliste anpassen und dem Compiler (sogar dynamisch) bekannt machen.** 

**Auf Wunsch ist der Compiler in einer Version erhältlich, die bei entsprechender Einstellung eines Compiler-Parameters folgende Optimierungen durchführt:** 

- **Nur einmalige Berechnung der Adressen von identischen Strukturkomponenten innerhalb einer PEARL-Anweisung.**
- **Nur einmalige Berechnung gemeinsamer Teilausdrücke.**
- **Direktes Absetzen fest indizierter Feldansprachen, d.h. keine Index-Berechnung zur Laufzeit in diesen Fällen.**
- **Rechnerabhängige Optimierungen.**

**Der Compiler ist in GBLl, einem echten PL/I-Subset, programmiert und kann somit einfach (als Cross-Compiler) auf Rechnern installiert werden, die über einen PL/1-Compiler verfügen (mit einem GBLl umfassenden Sprachumfang; Beispiel: IBM).** 

sulle teen vou andieu

**Aufgrund der benutzten Compiler-Technologie kann der Compiler mit dem gleichen Codegenerator auf Zielrechner transportiert werden, der für die Übersetzung von PEARL-Programmen erstellt wurde. Außerdem ist es möglich, den Compiler automatisch mittels eines existierenden Umsetzers auf FORTRAN-Rechner zu übertragen, um ihn dort als Cross-Compiler für andere Zielrechner oder als Compiler für diesen FORTRAN-Rechner einzusetzen.** 

**Der PEARL-Compiler ist auf Rechnern folgenden Typs installiert (die Zahlen in Klammern geben den Ausbau der Rechner an):**  File dan Taut von REARL-Programmen mit mehr

- **Amdahl 470/6**
- **Hewlett-Packard HP 1000 (64 KB)**
- **Hewlett-Packard HP 3000 (512 KB)** 
	- **Norsk Data NORD 10 S (128 KB)**
	- **Siemens 3 10 (64 KB)**
	- **Siemens 330 (128 KB)**
	- **Siemens 7. 760**
	- **Siemens 404/3 (64 KB)**

**Auf den folgenden Rechnern wurden die erforderlichen Laufzeit-Komponenten installiert, so daß dort vom PEARL-Compiler übersetzte Programme ablauffähig sind:** 

**Hewlett-Packard HP 1000;** 

**in Zusammenarbeit mit der TU Berlin; Termin: Ende 1980; geplante Anwendungen: Steuerung von Experi menten und Prozessen im Prozeßrechnerverbund der TU Berlin.** 

Zoilen-, Markert- und Call-Trace, **Hewlett-Packard HP 3000; bisherige Anwendungen: U.a. Entwicklung rundfunkspezi fischer Software im Institut für Rundfunktechnik (IR T), München.** 

**Norsk Data NORD 10 S / NORD 100; in Zusammenarbeit mit Norsk Data; Termin: Herbst 1980; geplante Anwendungen: U.a. Entwicklung von portabler Software für Analysen, Simulationen, Steuerungen im Halden Reactor Project, Norwegen.** 

**RDS (Really Distributed System: Mehrrechnersystem mit räumlich verteilten (Mikro-) Prozessorstationen mit Siemens 3 10-Befehlssatz); in Zusammenarbeit mit dem Fraunhofer-Institut für Informations- und Datenverarbeitung (11TB), Karlsruhe; bisherige Anwendungen: U.a. Regelung von Tieföfen bei der Thyssen AG, Duisburg.** 

- **Siemens 330; bisherige Anwendungen: Entwicklung von Basis-Software bei WERUM.**
- **Siemens 404/3;**

**in Zusammenarbeit mit mbp;** 

**geplante Anwendungen: Entwicklung von Experiment-Software für SPACELAB.** 

#### **PEARL - Testsystem**

**Für den Test von PEARL-Programmen mit mehreren Moduln auf Ziel- und Cross-Rechnern ist ein interaktives Testsystem mit verschiedenen Ausbaustufen erhältlich; seine Bedienkommandos sind an PEARL angelehnt. Es ist portabel in GBLl und PEARL programmiert und kann somit auf denselben Rechnern wie der PEARL-Compiler installiert werden.** 

rmborolut astada Elista.

#### **Stufe 1:**

**Die erste Ausbaustufe umfaßt die folgenden Testhilfen auf PEARL-Sprachebene:** 

- **Zeilen-Trace,**
- **Breakpoints auf Zeilen,**
- **Ausgabe der Werte von Variablen.**

**Diese Ausbaustufe kann auf dem Zielrechner installiert werden. Bisher erfolgte eine Installation auf Siemens 330.** 

#### **Stufe 2:**

**Die zweite Ausbaustufe bietet auf PEARL-Sprachebene die Testhilfen:** 

- **Zeilen-, Marken- und Call-Trace,**
- **Breakpoints auf** 
	- **Zeilen und Marken,**
	- **Eingänge und Ausgänge von Prozeduren,**   $\overline{a}$
- **Ausgabe und Veränderung der Werte von Variablen,**
- **Ausgabe und Veränderung der Zustände von Tasks, Semas und Bolts,**
- **Automatische Erkennung von** 
	- **falschen Indizierungen bei Zugri ffen auf Feldelemente oder Kettenausschnitte,**
	- **E/ A-Fehlern,**
	- **rekursi ven Aufrufen von Prozeduren,**
	- **Akti vierungen aktiver Tasks und**
	- **Dereferenzierungen der Null-Referenz.**

**Diese Ausbaustufe läßt sich auf größeren Zielrechnern und auf Cross-Rechnern installieren. Bei der Cross-Version werden das PEARL-Betriebssystem des Zielrechners (unter Verwendung des PEARL-Betriebssystemkerns von WERUM) und die Zeitachse auf dem Cross-Rechner insoweit simuliert, daß das Zusammenspiel der Tasks in zeitlich richtiger Reihenfolge erfolgen kann.** 

**Bis Ende 1980 soll diese Ausbaustufe auf HP 3000 und Siemens 330 verfügbar sein.** 

#### **Stufe 3:**

**Die dritte Ausbaustufe wird in der Regel auf einem Cross-Rechner installiert. Sie enthält zusätzlich zur zweiten Ausbaustufe die folgenden Testhilfen:** 

- **Operationsgenaue Simulation des Zeitverhaltens von Zielrechnern,**
- Simulation der E/A von Zielrechnern mittels
	- **E/ A im Dialog mit dem Bediener,**
	- **Gegentasks,**
	- **Files mit Testdaten,**
- **Breakpoints auch auf** 
	- **zeitliche Ereignisse (analog PEARL-Schedules),**
	- **Interrupts,**
	- **E/ A-Anweisungen,**
- **Deadlock-Analyse und**
- **Interrupt-Anweisungen.**

**Die Implementation dieser dritten Ausbaustufe ist in Vorbereitung für die Rechner HP 3000 und Siemens 330. Manhates Tade Chadles werde nature indecessate as the** 

#### **PEARL - Datenbanksystem**

**Zur Unterstützung der PEARL-Programmierung von Automationssystemen mit großem Datenhaltungsanteil entwickelt WERUM ein Echtzeit-Datenbanksystem für den simultanen Zugri ff durch PEARL-Programme und Dialog-Benutzer auf gemeinsame Datenbestände. Wesentliche Merkmale dieses Systems sind:** 

**Strategiefreie Ansprache,** 

**d.h. die Ansprache der Daten durch Dialogkommandos oder Anweisungen im PEARL-Programm ist unabhängig von der software-technischen Realisierung der Datenorganisation und der Zugri ffsverfahren.** 

Author:

**- 1 7 -**

**Offenheit,** 

**d.h. die i mplementierten, speziellen Zugri ffsverfahren können einfach ausgetauscht werden ohne die Ansprache der Daten in den PEARL-Programmen oder Dialog-Kommandos zu ändern.** 

**Durch diese beiden Eigenschaften kann das Datenbanksystem bei der Automation von Prozessen flexibel eingesetzt oder mit relativ geringem Aufwand zeitlich parallel zur Erstellung der Anwendungssoftware speziellen Anforderungen angepaßt werden.** 

**Im Dialogbetrieb werden die folgenden Funktionen mittels der Dialogsprache DIALOG verfügbar sein:** 

**DIALOG-Verwaltungsanweisungen ("DDL-Kommandos"):** 

- **Datenbanken und Dateien einrichten und entfernen,**
- **definieren und modi fizieren,**
- **Zugri ffsverfahren definieren, modifi zieren, (Dateien) zuordnen und entfernen,**
- **Datei verknüpfungen definieren, modifizieren und aufheben.**

#### **DIALOG - Abfrage- und Änderungsanweisungen ("QL-Kommandos"):**

- **Sätze einer Datei auch unter komplexen Nebenbedingungen und Bezügen zu anderen Dateien anwählen, am Bildschirm zeigen, auf dem Drucker ausgeben und/oder in benutzereigene Dateien übernehmen,**
- **Listen von Sätzen erstellen,**
- **Sätze in Dateien einfügen, ändern oder löschen,**
- **Sätze einer Datei Sätzen einer verknüpften Datei zuordnen,**
- **Zuordnungen zwischen Sätzen aufheben.**

**Zur Ansprache der Daten in PEARL-Programmen werden die Funktionen in Form von logischen Mengen-Definitionen und Mengen-Anweisungen zur Verfügung stehen, die durch eine Vor-Übersetzung auf äquivalente PEARL-Prozeduraufrufe abgebildet werden.**  Ziel ist, dieselbe Datenhaltungsschnittstelle wie in DIPOL (Discrete Process Oriented Language) zu realisieren.

**Die erste Ausbaustufe dieses Datenbanksystems ist auf Siemens 330 realisiert worden: Sie umfaßt die oben aufgeführten Funktionen mit Ausnahme der Funktionen für Dateiverknüpfungen; die Ansprache der Daten in PEARL-Programmen muß noch mit Prozeduraufrufen erfolgen. Außerdem folgt noch kein automatischer Wiederanlauf nach Fehlern oder Ausfall.** 

**Die erste Ausbaustufe bietet neben sequentiellen Zugri ffsverfahren ein modifiziertes B-Baum-Verfahren für den direkten Zugriff; derzeit werden ein Hash-Verfahren und ein Bitlisten-Verfahren zugefügt.** 

**Die laufenden Erweiterungsarbei ten umfassen zudem weitere Maßnahmen zur Datensicherung.**  BWAY BHOMP299WO30223508N UIO THIRDS 3JIJI30N BH3J3W

**Das Datenbanksystem ist/wird portabel in PEARL und GBLl programmiert und kann somit auf denselben Rechnern wie der PEARL-Compiler installiert werden.** 

**Seine Entwicklung erfolgt mit Mitteln des BMFT im Rahmen eines Forschungsvorhabens des Projekts Fertigungstechnik (PFT) des Kernforschungszentrums Karlsruhe GmbH.** 

ort non und "Schnauftung". Die Atorickergsvorgd**ieb Aud i detrorende** islan Yarto katatiman bertang. Danch die Tetulkers-Juny toil (bergraf) kerks,